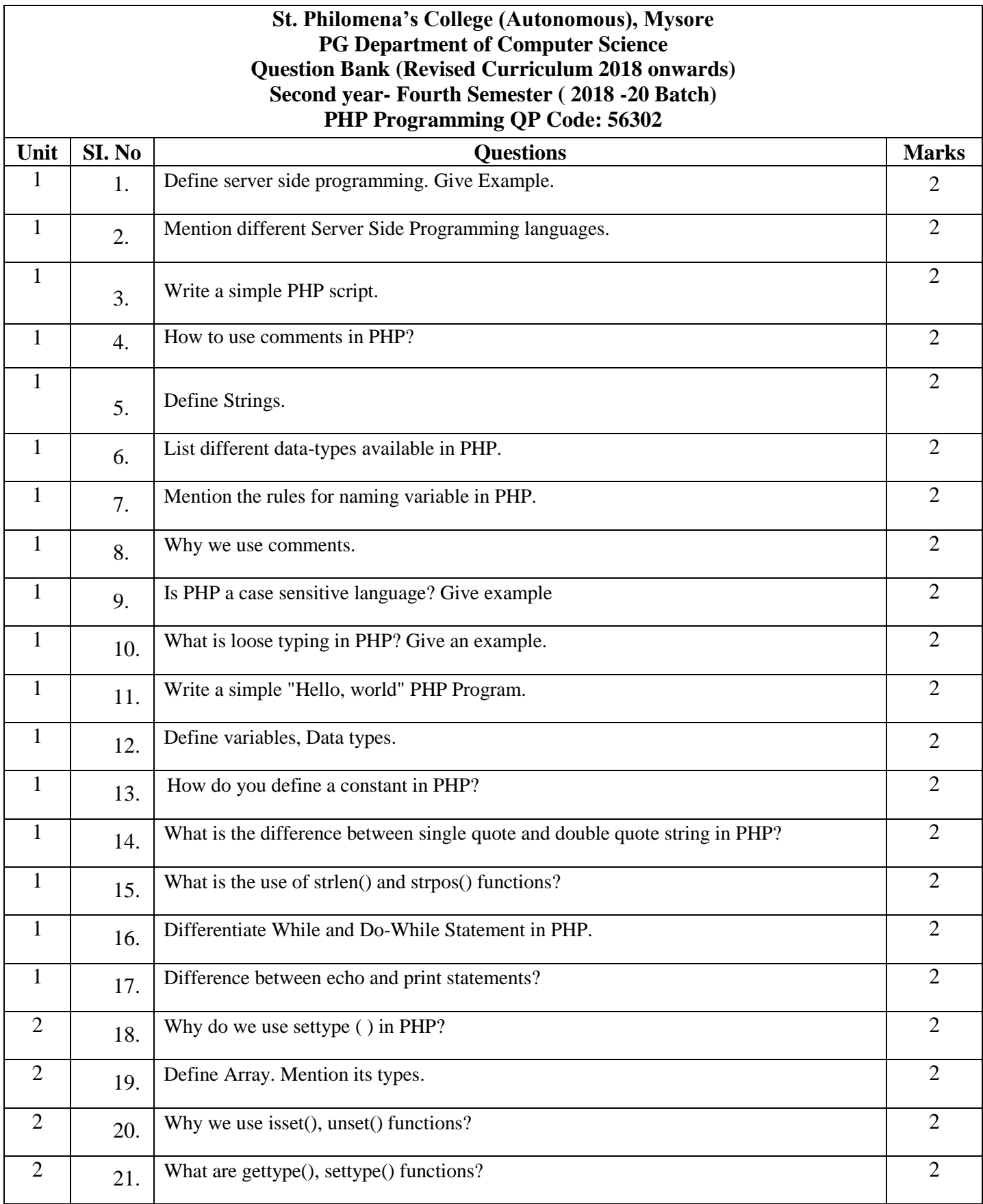

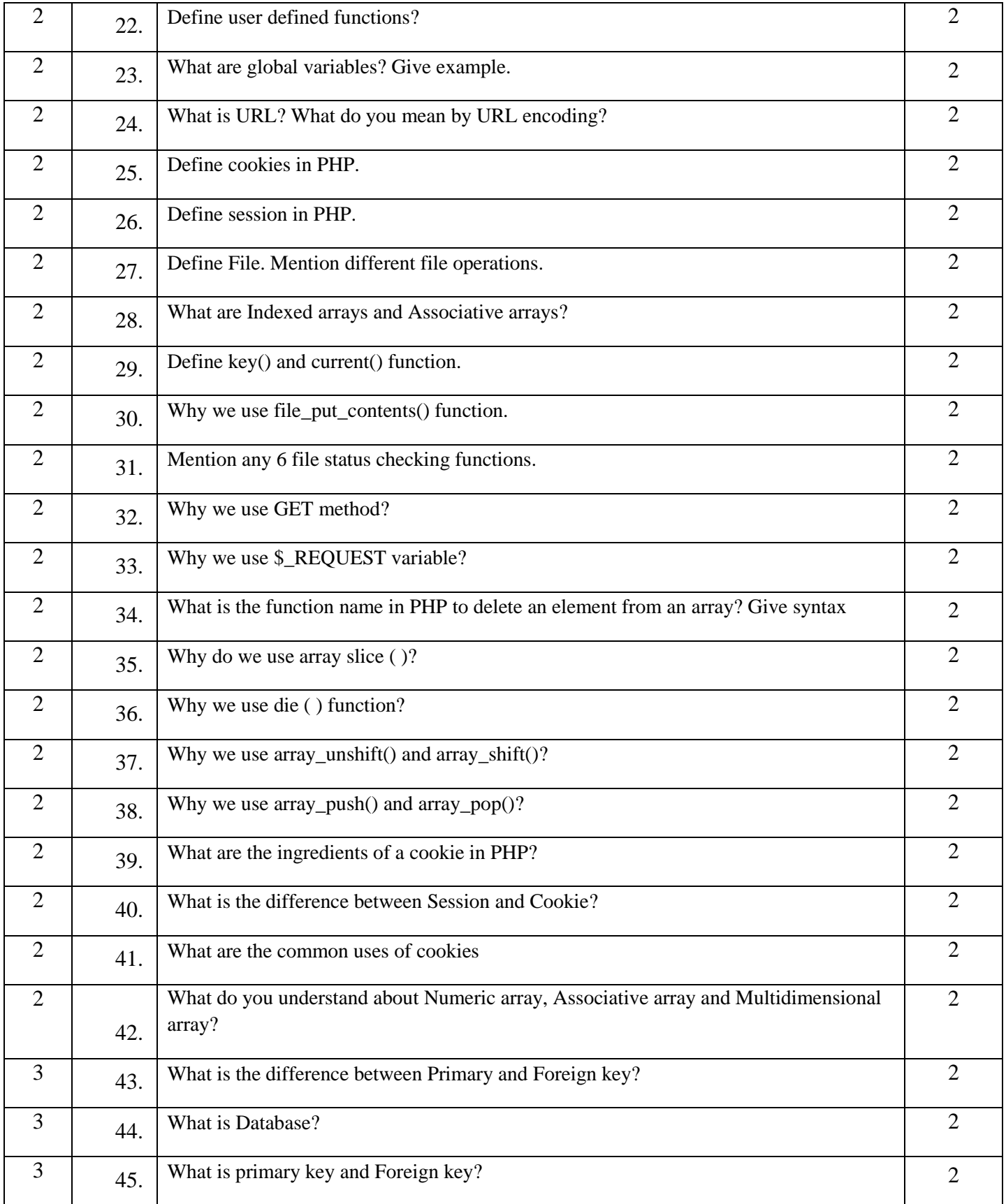

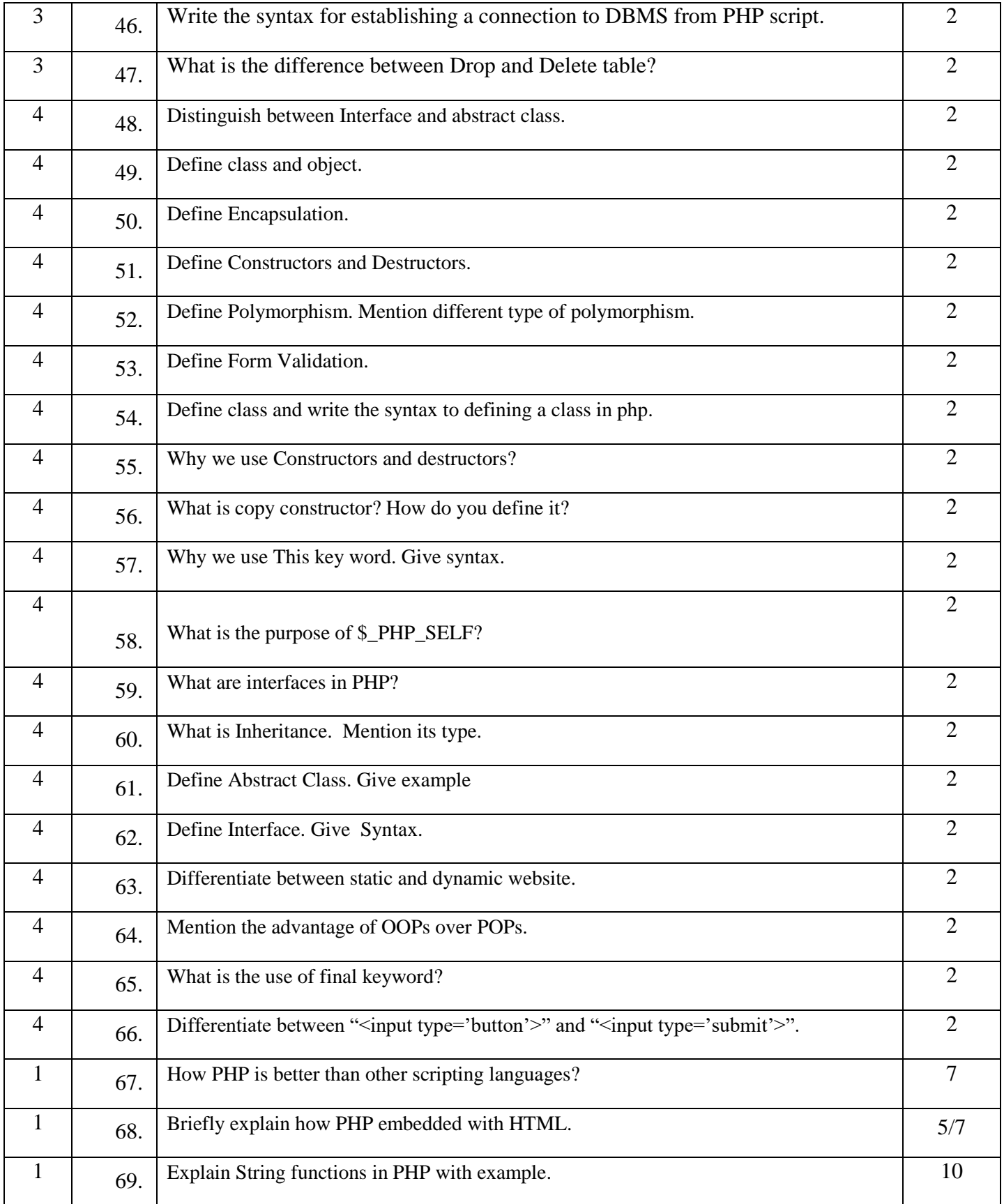

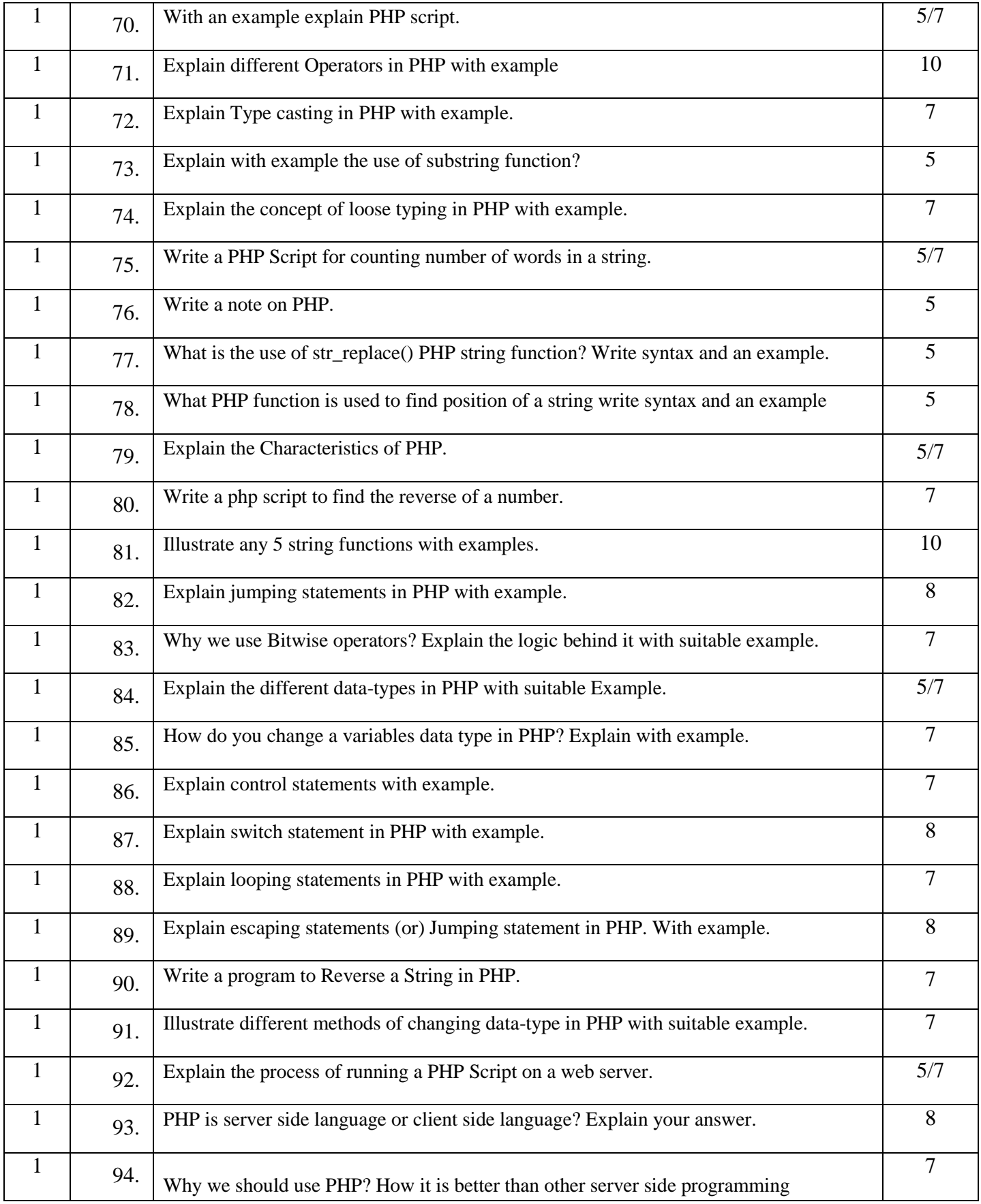

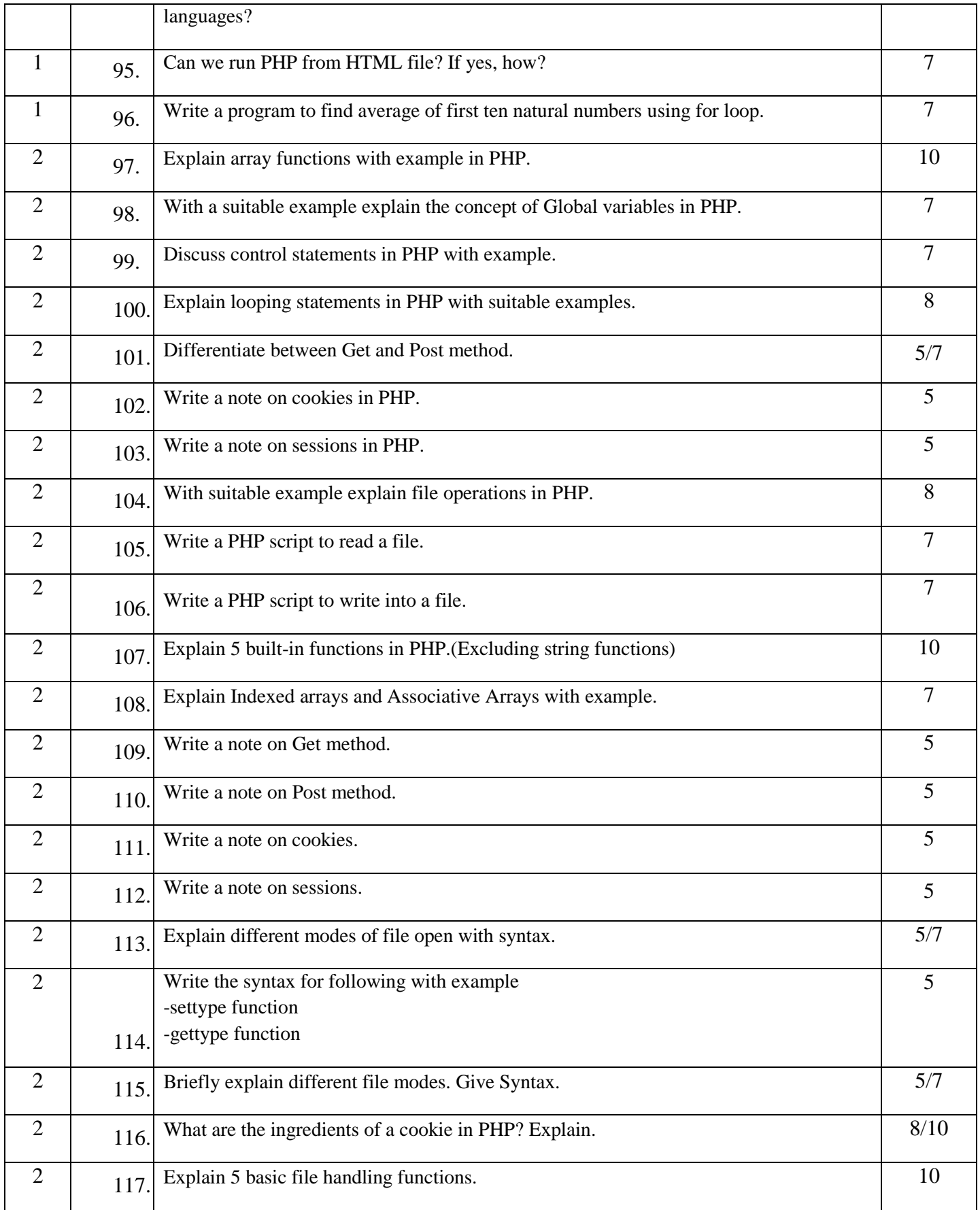

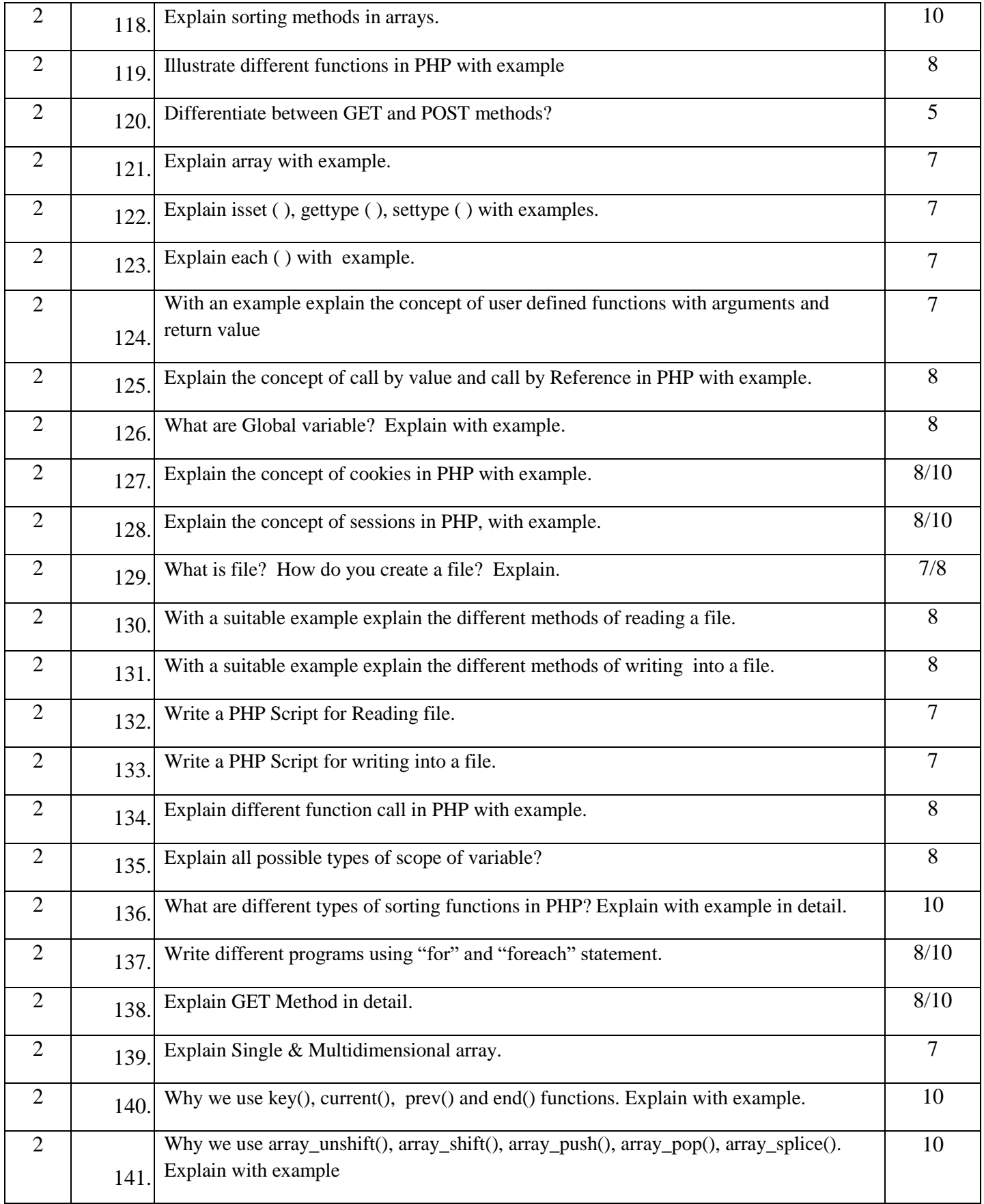

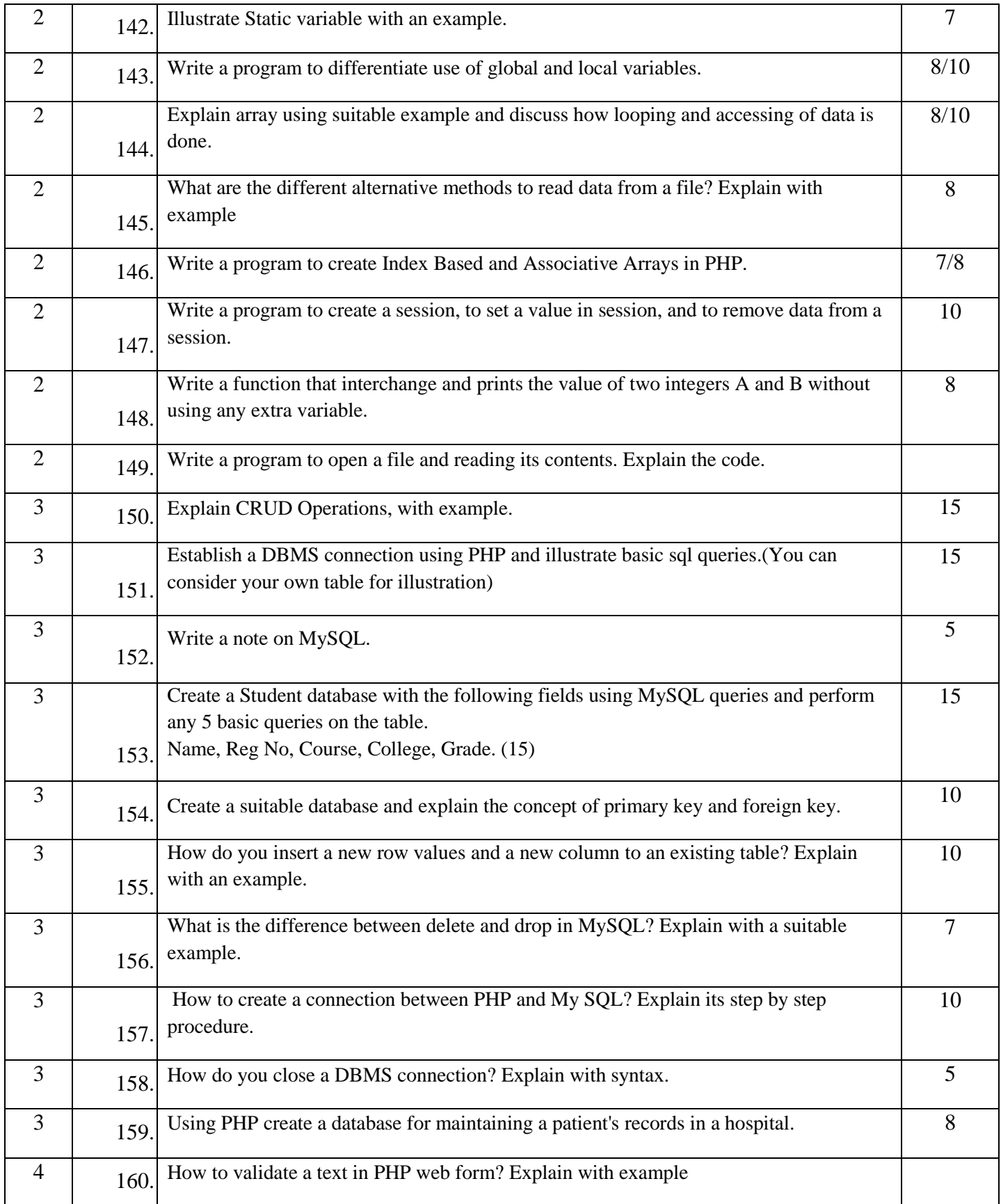

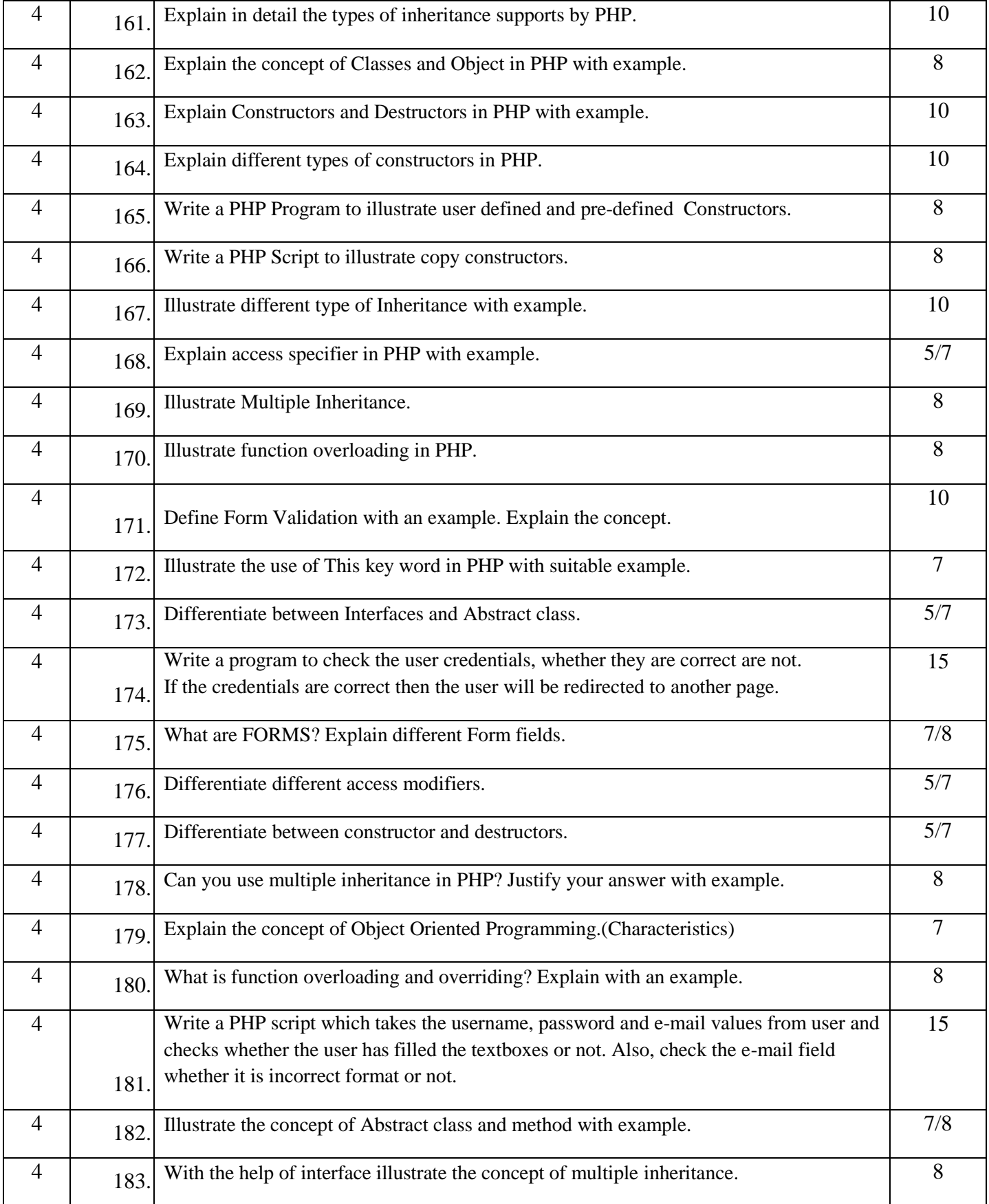

## **Question Paper Pattern- Blue Print**

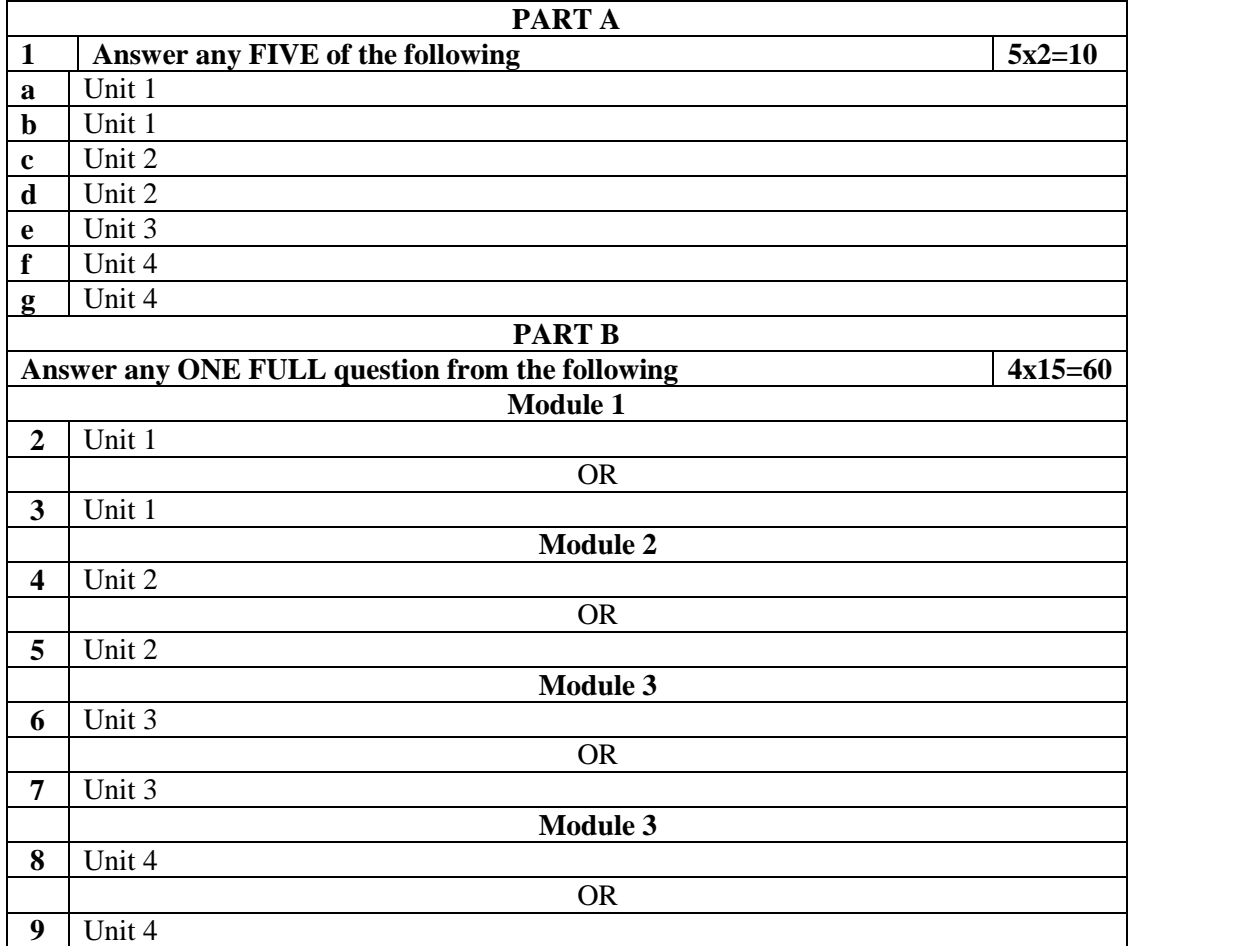